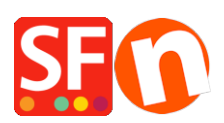

[Base de connaissances](https://shopfactory.deskpro.com/fr/kb) > [Premiers pas](https://shopfactory.deskpro.com/fr/kb/getting-started) > [PREMIERS PAS | Copier-coller du contenu à partir](https://shopfactory.deskpro.com/fr/kb/articles/first-steps-copy-and-paste-content-from-internet-into-your-own-store-the-safe-way) [d'autre sites sur Internet - la méthode sûre](https://shopfactory.deskpro.com/fr/kb/articles/first-steps-copy-and-paste-content-from-internet-into-your-own-store-the-safe-way)

## PREMIERS PAS | Copier-coller du contenu à partir d'autre sites sur Internet - la méthode sûre

Boris - 2021-11-20 - [Premiers pas](https://shopfactory.deskpro.com/fr/kb/getting-started)

Votre boutique est instable ? Elle plante parfois sans raison ? Vous obtenez des erreurs de système, de navigateur ou de cookie ? Ne cherchez pas plus loin. Vous avez probablement hérité du codage d'autres sites Web qui entrent en conflit avec votre boutique lorsque vous avez copié-collé des textes. Voici trois conseils essentiels à propos de l'ajout de contenu provenant du site de votre fournisseur ou d'un concurrent dans votre boutique ShopFactory pour maintenir sa stabilité. L'expérience a montré que les boutiques en ligne construites selon ce procédé ont très rarement des problèmes.

## $=$  > Conseil N° 1

Ce conseil concerne la conception de sites web en général. Outre le fait qu'il n'est pas très légal de copier/coller du contenu d'autres sites sans autorisation, c'est également la pire pratique pour tout outil de conception web d'un point de vue technique. Saisir du texte sur votre navigateur (voir sur Word) avec la souris puis copier/coller directement celui-ci dans votre propre site a pour effet d'importer du code invisible et c'est peut être la source de nombreux problèmes dans votre boutique. Ceci pourrait vous coûter des heures à essayer de le réparer.

Solution : Lorsque vous copiez du texte, vous pouvez utiliser l'option « Coller en tant que texte » dans ShopFactory (cette option s'affiche lorsque vous cliquez avec le bouton droit de la souris à l'endroit où vous souhaitez coller le texte). Coller en tant que texte supprimera tout le code invisible de votre texte.

## => Conseil N° 2

Supposons que vous ayez déjà eu recours au copier-coller à la volée dans votre boutique par le passé pour ajouter du contenu provenant d'autres sites Web, de Word ou de toute autre application. Dans ce cas, nous vous recommandons de faire une sauvegarde/copie de votre boutique, puis d'éliminer le contenu qui pose problème. Vous pouvez également faire transiter vos blocs de textes par le bloc note de Windows qui élimine le code.

Le mieux est de procéder par élimination et par ordre chronologique : Tout devrait revenir à

la normale une fois que vous aurez supprimé le code caché. 95% des cas étranges que nous traitons avec le support gratuit de ShopFactory trouvent une explication dans du code inséré dans les boutiques par inadvertance.

## $=$  > Conseil N° 3

Pourquoi est-il préférable d'éviter le contenu dupliqué sur votre boutique ?

Pour faire simple à propos des aspects légaux de la copie du contenu ou du design d'un site web : Vous ne pouvez pas dupliquer des éléments protégés par le droit d'auteur tels que des images, du texte voir du code source. Par ailleurs nous avons observé au fil des années que cela peut gravement nuire aux performances de votre site et empêcher vos pages d'obtenir un bon classement dans les résultats des moteurs de recherche.

Google et les autres moteurs de recherche ont à cœur de donner aux internautes un éventail de résultats pertinents, originaux et intéressants lorsqu'ils effectuent une recherche. Si les moteurs affichaient plusieurs fois le même contenu, voire des pages très similaires, sur la première page de leurs résultats de recherche lorsqu'une personne recherche un mot clé, les utilisateurs pourraient ne pas apprécier. Après tout, qui souhaiterait voir le même contenu sur plusieurs sites différents ? Les gens veulent voir, lire et prendre connaissance des informations et des points de vue différents. C'est pourquoi Google n'affichera qu'une seule fois la même page de contenu dans ses résultats de recherche, et cette page sera celle de l'éditeur original, et non celle d'une personne ayant copié du contenu qui sera sanctionnée.